PARSEO Y GENERACIÓN DE CÓDIGO – $2^{p_0}$  semestre 2020

LICENCIATURA EN INFORMÁTICA CON ORIENTACIÓN EN DESARROLLO DE SOFTWARE

Universidad Nacional de Quilmes

Trabajo práctico 1

#### Parser para Avalancha

Fecha de entrega: jueves 8 de octubre

# **Índice**

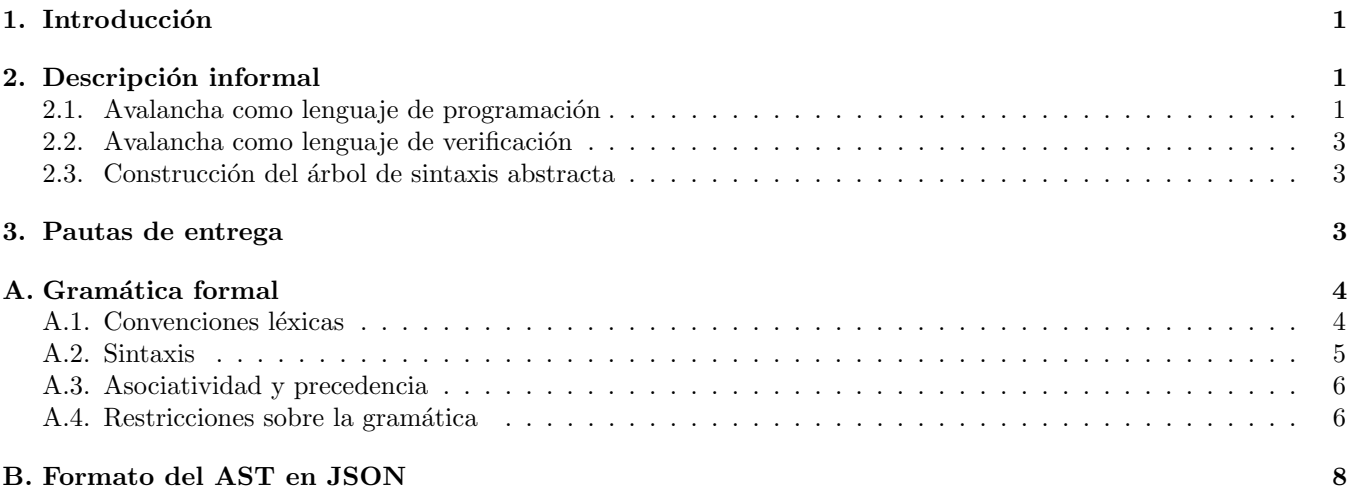

## 1. Introducción

Este TP consiste en implementar un analizador sintáctico para el lenguaje Avalancha. El analizador sintáctico puede estar implementado en el lenguaje de su preferencia, y se puede definir manualmente (por ejemplo, usando la técnica de descenso recursivo) o a través un generador de parsers<sup>1</sup>. En el apéndice A se encuentra definida la gramática formal de Avalancha. Si usan un generador de parsers, probablemente tengan que adaptar la gramática para eliminar ambigüedades.

El analizador sintáctico debe poder analizar programas válidos escritos en Avalancha y construir un árbol de sintaxis abstracta (AST). Se debe programar también la funcionalidad necesaria para generar el AST en formato JSON, como se detalla en el apéndice B, a los efectos de comprobar que su implementación coincida con la esperada.

Nota: En este TP no se evalúan cuestiones de estilo, pero consideren que el TP 2 será una extensión del TP 1, por lo que es recomendable usar buenas pr´acticas para facilitar su propia tarea en el futuro.

## 2. Descripción informal

### 2.1. Avalancha como lenguaje de programación

Avalancha es un lenguaje puramente funcional<sup>2</sup> cuyo único tipo de datos son los **árboles**. Los árboles se construyen usando constructores (cuyos nombres comienzan siempre en mayúsculas) aplicados a argumentos, que a su vez son ´arboles. Un constructor puede recibir cualquier n´umero de argumentos (0, 1, o varios). Por ejemplo, los siguientes son ejemplos de árboles conformados aplicando constructores a parámetros:

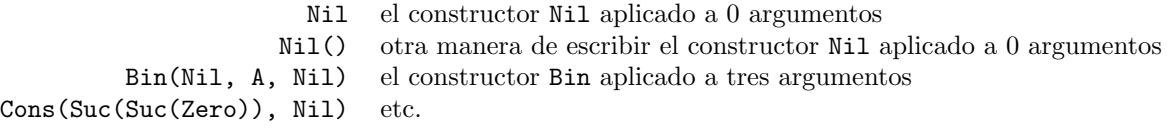

<sup>1</sup>Por ejemplo yacc para  $C/C++$ , ANTLR para Java, ply para Python, happy para Haskell, etc.

 ${}^{2}$ Emparentado con la noción de Recursive Program Scheme.

En Avalancha se pueden definir funciones recursivas para procesar árboles utilizando pattern matching. Por ejemplo, el siguiente programa define una función length que computa la longitud de una lista (construida con Nil y Cons $(-, -)$ ) y devuelve un número natural (construido con Zero y Suc(-)), y a continuación verifica que la longitud de la lista [A, B, C] sea 3:

```
fun length
 Nil -> Zero
  Cons(\_, xs) \rightarrow Succ(length(xs))check length(Cons(A, Cons(B, Cons(C, Nil)))) == Succ(Suc(Suc(Zero)))
```
Más precisamente, un programa siempre consta de una secuencia de **declaraciones** de funciones, seguida de una secuencia de chequeos.

La declaración de una función siempre es de la forma

fun nombre regla1 ... reglaN

Una función puede tener una cantidad arbitraria de reglas  $(0, 1, o \text{ varias})$ . Cada regla es de la forma:

patrón1, ..., patrónN -> expresión

Cada regla puede involucrar una cantidad arbitraria de patrones (0, 1, o varios).

En Avalancha es posible definir funciones que reciben varios parámetros, y pueden hacer pattern matching contra varios de ellos. Por ejemplo la función suma recibe dos números naturales y calcula la suma haciendo recursión en el primer parámetro; la función zipWithSuma recibe dos listas de la misma longitud y devuelve la suma de sus elementos, componente a componente:

```
fun suma
  Zero , y -> y
  Suc(x), y \rightarrow Suc(suma(x, y))
fun zipWithSuma
  Nil , Nil -> Nil
  Cons(x, xs), Cons(y, ys) \rightarrow Cons(suma(x, y), zipWithSuma(xs, ys))
```
Notar que no hay funciones "de alto orden", es decir, las variables x, xs, etc. siempre representan árboles, y a las funciones suma, zipWithSuma, etc. sólo se las puede utilizar por su nombre al invocarlas.

El lenguaje Avalancha es no tipado. Por ejemplo, nada impide escribir el árbol Cons(Zero, Zero). Además, los patrones en una declaración de función podrían no cubrir todos los casos. Por ejemplo la siguiente función second recibe una lista y devuelve su segundo elemento, y no contempla otros casos (ej. la lista vacía Ni1):

```
fun second
  Cons(\_, \Cons(x, \_) -> x
```
Además nada impide que haya patrones superpuestos o patrones redundantes. Por ejemplo, en la definición de y los primeros dos patrones se superponen, y en la definición de head el segundo patrón es redundante:

fun y False,  $x \rightarrow x$  $x$ , False  $\rightarrow x$ True , True -> True fun head Cons(x,  $xs$ )  $\rightarrow$  x  $Cons(x, Nil) \rightarrow x$ 

#### 2.2. Avalancha como lenguaje de verificación

El objetivo de Avalancha es avalar que un programa cumple con alguna especificación formal. Para eso es posible acompañar a todas (o algunas) de las funciones con su pre y su postcondición, utilizando fórmulas lógicas. Todas las funciones pueden incluir antes de las reglas los siguientes tres elementos, en el siguiente orden (todos ellos son opcionales):

- 1. La signatura que se indica con dos puntos (":") y sirve para darle nombre a los parámetros y al resultado.
- 2. La **precondición** que se indica con un signo de interrogación ("?") y se acompaña de una fórmula lógica.
- 3. La **postcondición** que se indica con un signo de exclamación  $("!)$  y se acompaña de una fórmula lógica.

Por ejemplo, el siguiente programa:

```
fun sonIguales
  : x , y -> z
  ? ((x == A) or (x == B)) and ((y == A) or (y == B))! ((x == y) and (z == True) or (not (x == y) and (z == False))
  A, A \rightarrow TrueA , B -> False
  B , A -> False
  B, B \rightarrow True
```
tiene:

- 1. Una signatura ": ..." que indica que la función recibe dos parámetros (llamados  $x \in y$ ) y devuelve un resultado (llamado z).
- 2. Una precondición "? ..." que requiere que los dos parámetros de la función sean elementos del conjunto  $\{A, B\}$ .
- 3. Una postcondición "! ..." que asegura que el resultado de la función es True si y sólo si sus dos parámetros son iguales, y False en caso contrario.

### 2.3. Construcción del árbol de sintaxis abstracta

Como resultado del análisis sintáctico, debe construirse un árbol de sintaxis abstracta o AST. La representación interna del AST puede ser la que prefieran, pero deben implementar la funcionalidad necesaria para generar un AST en formato JSON de acuerdo con lo que se especifica en el apéndice B.

### 3. Pautas de entrega

Para entregar el TP se debe enviar el código fuente por e-mail a la casilla foones@gmail.com hasta las 23:59:59 del d´ıa estipulado para la entrega, incluyendo [TP lds-est-parse] en el asunto y el nombre de los integrantes del grupo en el cuerpo del e-mail. No es necesario hacer un informe sobre el TP, pero se espera que el código sea razonablemente legible. Se debe incluir un README indicando las dependencias y el mecanismo de ejecución recomendado para que el programa provea la funcionalidad pedida. Se recomienda probar el programa con el conjunto de tests provistos.

## A. Gramática formal

#### A.1. Convenciones léxicas

En esta sección se detalla la sintaxis léxica de Avalancha, es decir cómo se escriben los lexemas o tokens. Escribimos en (MAYÚSCULAS) el nombre del símbolo terminal o token que usaremos formalmente en la gramática.

#### Blancos y comentarios

Se ignoran los caracteres en blanco, incluyendo espacios (' ', caracter 0x20), tabs ('\t', caracter 0x09), saltos de línea ( $'\n\in'$ , caracter 0x0a), y retornos de carro ( $'\r$ , caracter 0x0d).

Se ignoran los comentarios. Un comentario puede empezar en cualquier punto del programa con una secuencia de dos guiones seguidos, es decir dos veces el s´ımbolo "menos", (--). Un comentario termina en la siguiente ocurrencia de un salto de línea  $(\cdot \n\cdot)$ .

#### Identificadores

Un identificador es una secuencia no vacía de símbolos consecutivos que empiezan con un caracter alfabético y pueden incluir minúsculas  $(a..z)$ , mayúsculas  $(A..z)$ , caracteres numéricos  $(0..9)$  y guiones bajos  $(.)$ . Distinguimos dos tipos de identificadores:

- 1. Identificador que comienza en minúscula, es decir, de la forma  $[a-z]$ [ $[a-zA-Z0-9]*$ . Se utiliza para nombres de variables, constantes y funciones. El token correspondiente es  $\langle$ LOWERID $\rangle$ .
- 2. Identificador que comienza en mayúscula, es decir, de la forma  $[A-Z]$ [ $_a$ -zA-Z0-9] $*$ . Se utiliza para nombres de constructores. El token correspondiente es  $\langle \text{UPPERID} \rangle$ .

Los identificadores podrían tener longitud arbitrariamente larga, pero se acepta que la implementación se limite a identificadores de longitud hasta 1023.

#### Palabras clave

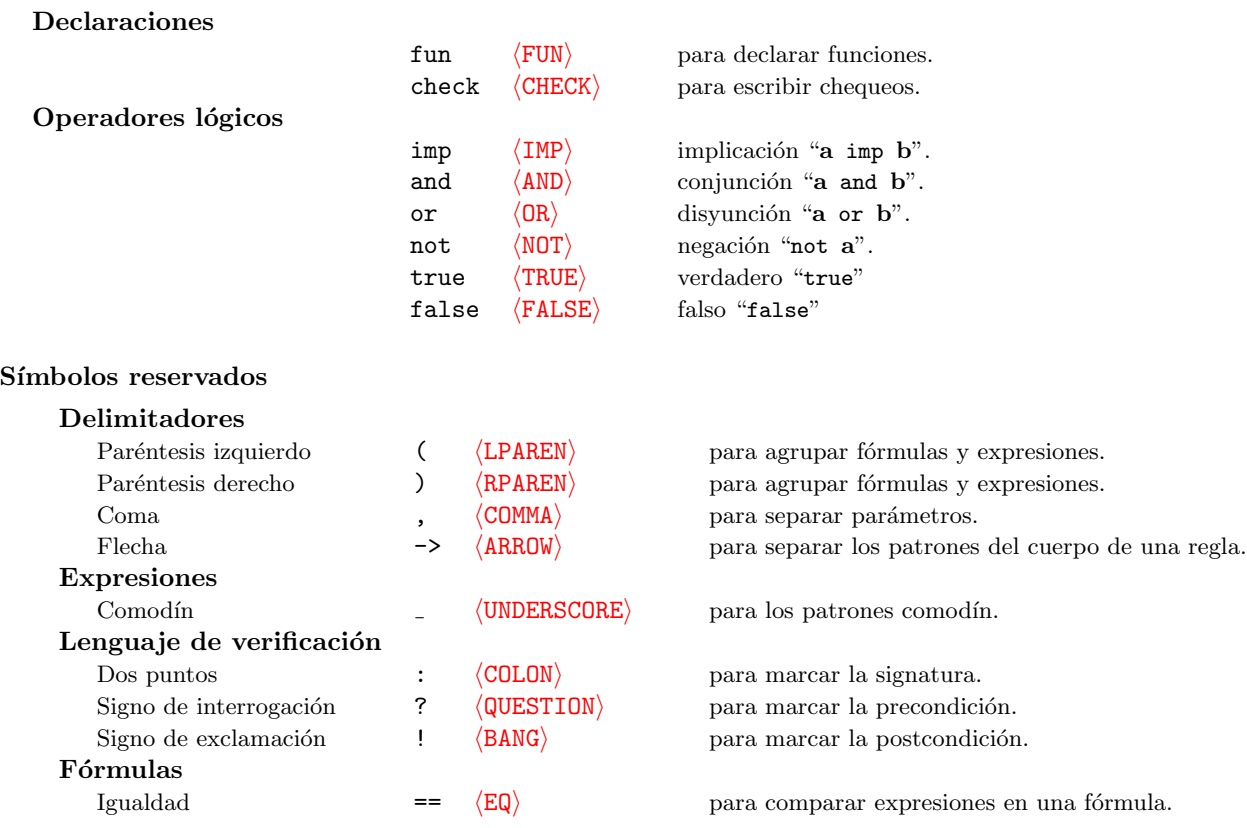

### A.2. Sintaxis

En esta sección se da una gramática independiente del contexto para Avalancha.

 $\langle programa \rangle \longrightarrow \langle declaraciones \rangle \langle cheques \rangle$  $\langle\text{declaraciones}\rangle \longrightarrow \epsilon$  $\langle declaración \rangle \langle declaraciones \rangle$  $\langle \textit{cheques} \rangle \longrightarrow \epsilon$  $\langle \text{chequeo} \rangle$   $\langle \text{chequeos} \rangle$  $\langle declaration \rangle \longrightarrow \langle FUN \rangle \langle LOWERID \rangle \langle signature \rangle \langle precondition \rangle \langle postcondition \rangle \langle reglas \rangle$  $\langle \text{chequeo} \rangle \longrightarrow \langle \text{CHECK} \rangle \langle \text{formula} \rangle$  $\langle signalura \rangle \longrightarrow \epsilon$   $-$  la signatura es opcional |  $\langle \text{COLON} \rangle$   $\langle listaParámetros \rangle$   $\langle \text{ARROW} \rangle$   $\langle parámetro \rangle$  $\langle precondition \rangle \longrightarrow \epsilon \longrightarrow$  la precondición es opcional |  $\langle$ QUESTION $\rangle$   $\langle$  f $órmula\rangle$  $\langle postcondition \rangle \longrightarrow \epsilon \longrightarrow \text{la postcondition}$  es opcional |  $\langle$ BANG $\rangle$   $\langle$ fórmula $\rangle$  $\langle listaParámetros \rangle \longrightarrow \epsilon$  − la signatura puede no tener parámetros, ej. fun f : -> resultado  $\vert \quad \langle\textit{listaPar\'a}m\textit{etrosNoVac\'ia}\rangle$  $\langle listaParámetrosNoVacía \rangle \longrightarrow \langle parámetro \rangle$  $\vert \quad \langle \text{parámetro} \rangle$   $\langle \text{COMMA} \rangle$   $\langle \text{listaParámetros}No\text{ Vacía} \rangle$  $\langle \text{parámetro} \rangle \longrightarrow \langle \text{UNDERSCORE} \rangle - e \text{arámetro puede ser un comodín}$  $\vert$   $\langle$  **LOWERID** $\rangle$  — nombre del parámetro (en minúscula)  $\langle \text{reglas} \rangle \longrightarrow \epsilon \longrightarrow$  ana función puede no tener ninguna regla |  $\langle \text{regla} \rangle$   $\langle \text{reglas} \rangle$  $\langle \text{regla} \rangle \longrightarrow \langle \text{listaPatrones} \rangle \langle \text{ARROW} \rangle \langle \text{expression} \rangle$  $\langle \text{partón} \rangle \longrightarrow \langle \text{UNDERSCORE} \rangle$ |  $\langle$ LOWERID $\rangle$  - variable, ej. x<br>|  $\langle$ UPPERID $\rangle$  - constructor solo, ej. Zero  $\phi$  — constructor solo, ej. Zero  $\langle$  UPPERID $\rangle$   $\langle$  LPAREN $\rangle$   $\langle$  *listaPatrones* $\rangle$   $\langle$ RPAREN $\rangle$  — *constructor con parámetros, ej.* Cons(x, xs)  $\langle\text{listaPatrones}\rangle$   $\longrightarrow$   $\epsilon$   $\longrightarrow$  puede ser vacía, ej. fun f -> A |  $\langle\textit{listaPatronesNoVacia}\rangle$  $\langle\text{listaPatronesNoVac\'ia}\rangle \longrightarrow \langle\text{patr\'on}\rangle$ |  $\langle$ patrón<sub>i</sub>  $\langle$  COMMA<sub>i</sub>  $\langle$  *listaPatronesNoVacía*<sub>i</sub>  $\langle \text{expression} \rangle \longrightarrow \langle \text{LOWERID} \rangle$  — variable, ej. x |  $\langle$ LOWERID $\rangle$   $\langle$ LPAREN $\rangle$   $\langle$ *listaExpresiones* $\rangle$   $\langle$ RPAREN $\rangle$  — *invocación a función, ej.* f(x, True)  $\langle \text{UPPERID} \rangle$  — constructor solo, ej. Zero  $\langle \text{UPPERID} \rangle$   $\langle \text{LPAREN} \rangle$   $\langle \text{listaExpresiones} \rangle$   $\langle \text{RPAREN} \rangle$  — constructor con parámetros, ej. Cons(x, xs)  $\langle \text{listaExpressiones} \rangle \longrightarrow \epsilon$   $-\text{puede ser vacía, ej. } f()$ |  $\langle\text{lista} \text{Expressiones} \text{No} \text{Vac\'ia}\rangle$ 

$$
\langle listaExpressionesNoVacía \rangle \longrightarrow \langle expression \rangle \langle COMMA \rangle \langle listaExpressionesNoVacía \rangle
$$
\n
$$
\langle formula \rangle \longrightarrow \langle formulaImpOrAndNeg \rangle
$$
\n
$$
\langle formulaImpOrAndNeg \rangle \longrightarrow \langle formulaOrAndNeg \rangle
$$
\n
$$
\langle formulaOrAndNeg \rangle \longrightarrow \langle formulaOrAndNeg \rangle \langle IMP \rangle \langle fromulaInnpOrAndNeg \rangle
$$
\n
$$
\langle formulaOrAndNeg \rangle \longrightarrow \langle formulaAndNeg \rangle \langle OR \rangle \langle formulaOrAndNeg \rangle
$$
\n
$$
\langle formulaAndNeg \rangle \longrightarrow \langle formulaAndNeg \rangle \langle AND \rangle \langle formulaAndNeg \rangle
$$
\n
$$
\langle formulaNeg \rangle \longrightarrow \langle formulaAtómica \rangle \langle AND \rangle \langle formulaAndNeg \rangle
$$
\n
$$
\langle formulaAtómica \rangle \longrightarrow \langle fromulaAtómica \rangle \langle NPE \rangle
$$
\n
$$
\langle formulaAtómica \rangle \longrightarrow \langle TRUE \rangle \langle formula \rangle \langle RPAREN \rangle
$$
\n
$$
\langle termula \rangle \langle Formula \rangle \langle RPAREN \rangle
$$
\n
$$
\langle expression \rangle \longrightarrow \langle TRUE \rangle
$$
\n
$$
\langle Expression \rangle \langle EQ \rangle \langle expression \rangle
$$

NOTA: si una fórmula consta de una expresión sola e, el parser debe generar un AST como si la fórmula fuera de la forma e == True. Por ejemplo, las dos líneas siguientes deberían generar el mismo AST:

check f() check  $f() == True$ 

Ver el resultado del test test05.input en test05.expected.

#### A.3. Asociatividad y precedencia

La implicación, la disyunción y la implicación son asociativas a derecha. Por ejemplo: "a imp b imp c imp d" es equivalente a " $(a \text{ imp } (b \text{ imp } (c \text{ imp } d))))$ ".

Los operadores lógicos, de menor a mayor precedencia, son:

- 1. Implicación (imp).
- 2. Disyunción (or).
- 3. Conjunción (and).
- 4. Negación (not).

Por ejemplo, "a or not b and c imp d" es equivalente a "(a or  $((not b)$  and c)) imp d".

#### A.4. Restricciones sobre la gramática

Una vez construido el árbol de sintaxis abstracta, el programa debería chequear que se cumplan las siguientes condiciones sobre el programa. En caso de que no se cumplan, hay un error de sintaxis.

•  $[RO1]$  — Todas las reglas de una función deben tener la misma cantidad de parámetros. Por ejemplo, el siguiente programa se rechaza porque de acuerdo con la primera regla la función recibe 2 parámetros, pero de acuerdo con la segunda regla la función recibe 1 parámetro:

```
fun f
   A, B \rightarrow CD \longrightarrow E
```
En caso de que la función tenga signatura, la aridad de la signatura también debe coincidir con la aridad de todas las reglas. Por ejemplo, el siguiente programa se rechaza porque de acuerdo con la signatura recibe 2 parámetros, pero de acuerdo con las reglas recibe 1 parámetro:

fun f :  $x$ ,  $y \rightarrow z$  $A \rightarrow B$ 

El siguiente programa se acepta:

```
fun f -- Función sin signatura ni reglas
fun g : x \rightarrow y -- Función con signatura y sin reglas
fun h -- Función sin signatura y con reglas.
  A \rightarrow Bfun i : x \rightarrow y -- Función con signatura y con reglas que coinciden en su aridad.
  A \rightarrow B
```
 $R_0(1, 2)$  — No pueden existir dos funciones con el mismo nombre. Por ejemplo, el siguiente programa se rechaza porque hay dos definiciones para la función f:

fun f  $A \rightarrow B$ fun f  $C \rightarrow D$ 

Notar que una variable podría llamarse igual que una función. Por ejemplo, el siguiente programa se acepta. Notar que foo se usa para el nombre de una función y también para el nombre de un parámetro. En foo(foo) el primero es una función y el segundo es un parámetro:

```
fun foo
  A \rightarrow Bfun bar
  Cons(foo, \_) \rightarrow foo(foo)
```
[R03] — Los patrones de una misma regla no pueden incluir variables repetidas. Por ejemplo, el siguiente programa se rechaza porque la x aparece repetida en el patrón de una misma regla:

fun f  $A(x, x) \rightarrow B$ 

El siguiente programa también se rechaza por el mismo motivo:

fun f  $A(x, y)$ ,  $B(x) \rightarrow C$ 

Notar que el siguiente programa se acepta porque la x aparece repetida pero nunca aparece dos veces en los patrones de la misma regla:

fun f  $A(x) \rightarrow x$  $B(x) \rightarrow C(x, x, x)$ 

Notar también que se pueden usar varios patrones comodín en la misma regla. El siguiente programa se acepta:

fun f  $A(\_ , \_ ) \rightarrow B$ 

 $\Box$  [R04] — No puede haber variables repetidas en la signatura de una función. Por ejemplo, el siguiente programa se rechaza porque la variable y aparece dos veces en la signatura:

fun f :  $x$ ,  $y \rightarrow y$ 

## B. Formato del AST en JSON

El árbol de sintaxis abstracta en formato JSON tiene la siguiente estructura. Usamos ID para denotar un identificador arbitrario (string).

```
Program ::= ["program", Declarations, Checks] — Lista de tamaño 2, con declaraciones y chequeos.
Declarations ::= [Declaration, ..., Declaration] - Lista \text{ con } n \text{ declarations}, \text{ para } n \geq 0.Checks ::= [Check, ..., Check] - Lista \text{ con } n \text{ chegucos, para } n \geq 0.Declaration ::= ["fun", ID, Signature, Precondition, Postcondition, Rules]
Signature ::= ["sig", [ID, ..., ID], ID] - Nombres de los n parámetros (n \ge 0) seguidos del nombre delresultado. Cualquiera de los nombres puede ser " " si es un comodín. Si la función no tiene
                     signatura explícita, se debe completar con comodines con la aridad correspondiente.
Precondition ::= ["pre", Formula] Si la función no tiene precondición, se usa la fórmula ["true"].
Postcondition \cdots ["post", Formula] Si la función no tiene precondición, se usa la fórmula ["true"].
Rules ::= \begin{array}{ll} \text{Rule} & \dots & \text{Rule} \\ \end{array} \begin{array}{lll} \text{Rule} & \dots & \text{Rule} \\ \end{array}Check ::= ["check", Formula]
Rule ::= ["rule", Patterns, Expr]
Patterns ::= [Pattern, ..., Pattern] - Lista con n patrones, para n \geq 0.
Formula  ::= \lceil \text{'imp} \rceil, Formula, Formula \lceil \text{'imp} \rceil|"or", Formula, Formula| -Disy["and", Formula, Formula] - Conjunción.
                  | "not", Formula, Formula| and The Contract Contract Contract Contract Contract Contract Contract Contract Contract Contract Contract Contract Contract Contract Contract Contract Contract Contract Contract Contract Contrac
                  ["equal", Expr, Expr] - Comparison~por~igualdad.| ["true"] — Verdadero.
               \blacksquare ["false"] - Falso.
\text{Expr} ::= \lceil \text{"var"} \rceil, ID
              ["cons", ID, [Expr, ..., Expr]] - Constructor con n argumentos (n \ge 0).
              ["app", ID, [Expr, ..., Expr]] - Función con n argumentos (n \geq 0).
\text{Pattern} \quad ::= \quad [\text{"pwild"}] \qquad \qquad \text{---} \qquad \qquad \text{---} \qquad \qquad \text{---} \qquad \qquad \text{---} \qquad \qquad \text{---} \qquad \qquad \text{---} \qquad \qquad \text{---} \qquad \qquad \text{---} \qquad \qquad \text{---} \qquad \qquad \text{---} \qquad \qquad \text{---} \qquad \qquad \text{---} \qquad \text{---} \qquad \qquad \text{---} \qquad \qquad \text{---} \qquad \text{---} \qquad \qquad \text{---} \qquad \text{---} \qquad \text{---} \qquad \text["pvar", ID] - Variable.<br>
["pcons", ID, [Expr, ..., Expr]] - Constructor con n argumentos (n \ge 0).
                                                                   \sim Constructor con n argumentos (n > 0).
```